## **Regulamin Rekompensaty**

## **1. Wstęp**

- 1.1 Celem Regulaminu jest ustalenie dla Wykonawcy przejrzystych i obiektywnych zasad finansowania spełniających wymogi ustalone przepisami Decyzji KE.
- 1.2 Działalność Wykonawcy ogranicza się do realizacji Umowy Powierzenia Zadań, a więc wyłącznie do usług w ogólnym interesie gospodarczym.
- 1.3 Wykonawca jako podmiot wewnętrzny Powierzającego, za realizację powierzonych zadań, otrzymywać będzie rekompensatę w celu pokrycia kosztów związanych ze świadczeniem Zadań własnych Województwa, z uwzględnieniem Rozsądnego zysku.
- 1.4 Metodologia kalkulacji Rekompensaty obejmuje zasady wyliczenia, Rekompensaty przysługującej Wykonawcy, w tym zasady ustalenia Rozsądnego zysku.
- 1.5 Powierzający nie przewiduje przyznania Wykonawcy Rekompensaty przekraczającej rocznie kwotę 15 mln EUR.
- 1.6 Rekompensata nie może przekraczać kwoty niezbędnej do pokrycia kosztów netto wynikających z wywiązywania się ze zobowiązań z tytułu świadczenia usług publicznych, z uwzględnieniem rozsądnego zysku.
- 1.7 Środki na wypłatę rekompensaty pochodzą z wkładów wniesionych w ramach RPO WSL 2007-2013 do instrumentów inżynierii finansowej na podstawie art. 44 i ponownie wykorzystywanych na podstawie art. 98 ustawy wdrożeniowej oraz w ramach RPO WSL 2014-2020 do instrumentów finansowych na podstawie art. 53 rozporządzenia ogólnego i ponownie wykorzystywanych na podstawie art. 29 ust. 1 ustawy wdrożeniowej wraz z przychodami wygenerowanymi na tych środkach i są uruchamiane przez Powierzającego z Rachunków w Banku Powierzającego.
- 1.8 Wykonawca utworzy na potrzeby realizacji Umowy oddzielny oprocentowany Rachunek Rekompensaty, na którym Spółka będzie uprawniona do wydzielenia z puli zarządzanych środków kwoty potrzebnej na pokrycie w danym roku kosztów i Rozsądnego zysku. Koszty ponoszone w danym roku w związku z realizacją Umowy Powierzenia będą pokrywane przez Spółkę bezpośrednio z Rachunku Rekompensaty.
- 1.9 Po zakończeniu danego roku niewykorzystane środki na Rachunku Rekompensaty Wykonawca jest zobowiązany zwrócić na Rachunek Bankowy Podstawowy do dnia 15 stycznia roku następnego.

## **2. Koszty i przychody**

2.1 Koszty Wykonawcy podlegające Rekompensacie powinny być identyfikowane na podstawie ogólnie przyjętych zasad rachunkowości oraz regulacji wewnętrznych obowiązujących u Wykonawcy.

- 2.2 W kalkulacji kosztów Wykonawcy podlegających rekompensacie powinny zostać uwzględnione wszystkie koszty związane z realizacją powierzonych zadań zgodnych z Umową Powierzenia Zadań, zarówno koszty stałe jak i zmienne, w tym m.in.:
	- a. koszty osobowe (m.in. wynagrodzenia zasadnicze z tytułu umów o pracę i umów cywilno-prawnych wraz z obowiązkowymi składkami, w tym obciążającymi pracodawcę, nagrody, premie, ekwiwalenty za urlop, diety członków rady nadzorczej, podróże służbowe i szkolenia, delegacje krajowe i zagraniczne);
	- b. koszty związane z zakupem i utrzymaniem niezbędnej infrastruktury (m.in. czynsz, opłaty eksploatacyjne, materiały biurowe),
	- c. koszty bezpośrednio związane ze świadczeniem usług, w tym w szczególności z zakupami inwestycyjnymi na potrzeby ich świadczenia (np. zakup oprogramowania),
	- d. koszty informacji i promocji (np. zakup materiałów informacyjnych i promocyjnych),
	- e. koszty operacji finansowych (np. opłaty z tytułu prowadzenia rachunków bankowych),
	- f. pozostałe koszty (np. usługi pocztowe i kurierskie, usługi telekomunikacyjne i internetowe, usługi prawne i doradcze, księgowe, ubezpieczenia).
- 2.3 Koszty nieudokumentowane, niezapłacone, bądź niezwiązane z realizacją powierzonych zadań nie mogą stanowić podstawy do rozliczenia poniesionych przez Wykonawcę kosztów.
- 2.4 Wszelkie przychody osiągnięte z tytułu zarządzania powierzonymi środkami finansowymi w ramach realizacji Umowy Powierzenia Zadań, w tym odsetki zwracane będą w całości na rachunki bankowe, o których mowa w § 4 ust. 1 ww. Umowy, i nie będą stanowić przychodów Wykonawcy.
- 2.5 Wykonawca zobowiązany jest do identyfikacji przychodów, o których mowa w art. 5 ust 4 Decyzji KE, które stanowią przychód (korzyść) Wykonawcy i odpowiednie umniejszać wartość rekompensaty.
- 2.6 Koszty netto są obliczane jako różnica między kosztami poniesionymi przez Wykonawcę z tytułu realizacji powierzonych zadań oraz przychodami, o których mowa w pkt 2.5.

## **3. Rozsądny zysk**

- 3.1 Przez rozsądny zysk na potrzeby rozliczenia rekompensaty należy rozumieć stopę zwrotu z kapitału, której wymagałoby typowe przedsiębiorstwo podczas podejmowania decyzji, czy świadczyć usługi w ogólnym interesie gospodarczym przez cały okres powierzenia określony w Umowie Powierzenia Zadań.
- 3.2 Do celów obliczenia rekompensaty, mając na względzie brak danych referencyjnych do obliczenia dedykowanej stopy zwrotu przyjęto, iż stopa zwrotu z kapitału, na poziomie stopy swap powiększonej o premię w wysokości 100 punktów bazowych, jest uznawana za rozsądny zysk.

3.3 Odnośna stopa swap to stopa swap, której wymagalność i waluta odpowiadają okresowi obowiązywania aktu powierzenia i określonej w nim walucie, co dla niniejszej Umowy Powierzenia Zadań wynosi 1,75%

(źródło: [https://competition-policy.ec.europa.eu/state-aid/legislation/sgei/swap-rate-proxies\\_en\)](https://competition-policy.ec.europa.eu/state-aid/legislation/sgei/swap-rate-proxies_en)

### **4. Kalkulacja rocznej Rekompensaty**

4.1 Wartość Rekompensaty należnej Wykonawcy w danym roku oblicza się według wzoru:

 $\mathbf{R}_n = \mathbf{K}_n + \mathbf{Z}_n$ 

W ramach których poszczególne składowe oznaczają: n - rok dla którego wyliczana jest Rekompensata Kn - koszty netto w roku n Zn - rozsądny zysk dla roku n

4.2 Koszty netto w danym roku n (Kn) są obliczane wg wzoru:

# $Kn = KOn - Pn$

W ramach których poszczególne składowe oznaczają:

n - rok dla którego wyliczana jest Rekompensata

KOn - koszty Wykonawcy w roku n

Pn - przychody Wykonawcy w roku n (z pominięciem rozsądnego zysku dla roku n)

## **5. Harmonogramu przewidywanej Rekompensaty (HPR)**

5.1 Wykonawca, w trybie i terminach określonych w §9 Umowy Powierzenia Zadań składa każdego roku Powierzającemu HPR.

5.2 HPR powinien uwzględniać rozsądny zysk, proporcjonalnie do środków, które zostały udostępnione do wykorzystania na rynku w danym roku.

5.3 Wzór HPR stanowi załącznik nr 1 do Regulaminu Rekompensaty.

### **6. Kontrola Rekompensaty**

1. Wykonawca w celu rozliczenia Rekompensaty przedstawia Rozliczenie roczne Rekompensaty w trybie i terminie określonym w § 10 Umowy.

- 2. W Rozliczeniu rocznym Rekompensaty Wykonawca formułuje wnioski dotyczące zmiany przewidywanej Rekompensaty na kolejne okresy rozliczeniowe oraz informacje o zwrocie nadmiernej Rekompensaty zgodnie z § 10 Umowy.
- 3. Wzór Rozliczenia rocznego Rekompensaty stanowi załącznik nr 2 do Regulaminu Rekompensaty.
- 4. Powierzający weryfikuje i zatwierdza przedłożone przez Wykonawcę Rozliczenie roczne Rekompensaty w trybie i terminie określonym w § 10 Umowy.

## *Załącznik nr 1*

*do Regulaminu Rekompensaty*

### **HARMONOGRAM PRZEWIDYWANEJ REKOMPENSATY NA \_\_\_\_\_ROK (wzór)**

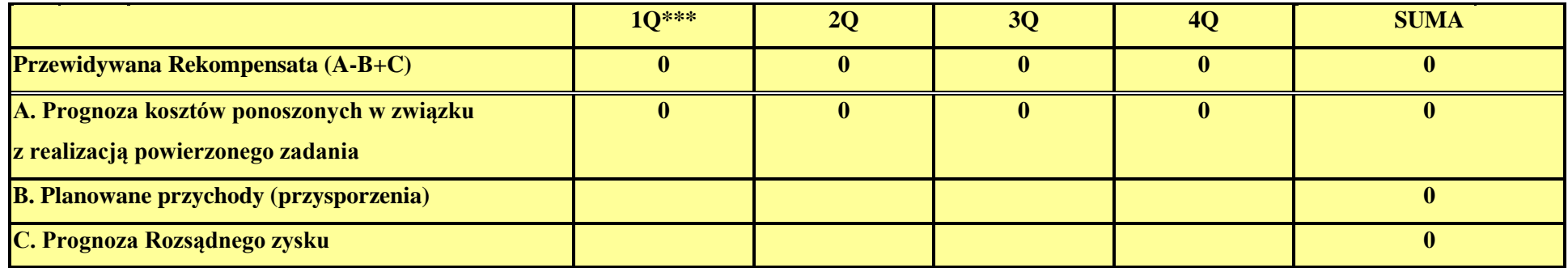

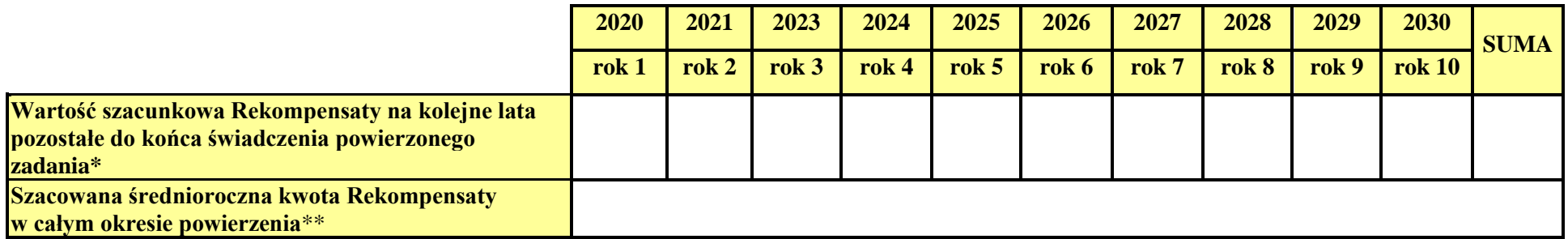

*\*odpowiednio wykonanych i przewidywanych rocznych Rekompensat w całym okresie powierzenia*

*\*\*obliczana jako średnia matematyczna wykonanych i przewidywanych rocznych Rekompensat w całym okresie powierzenia*

*\*\*\* podział na kwartały ma charakter indykatywny, rozliczenie Rekompensaty następuje rocznie*

## *Załącznik nr 2 do Regulaminu Rekompensaty*

### *Rozliczenie roczne Rekompensaty (wzór)*

### **Rozliczenie roczne Rekompensaty**

### **otrzymanej przez Wykonawcę Śląski Fundusz Rozwoju sp. z o.o.**

**za okres: ...........................**

### **I. Przychody** (zgodnie z pkt 2.5 Regulaminu Rekompensaty)

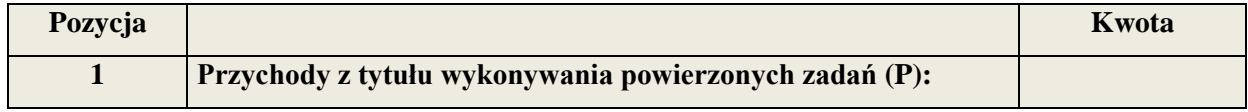

*Komentarz Wykonawcy:*

…………………………………………………………………………………………...

……………………………………………………………………………………….......

### **II. Koszty** (zgodnie z pkt 2.1 i 2.2 Regulaminu Rekompensaty)

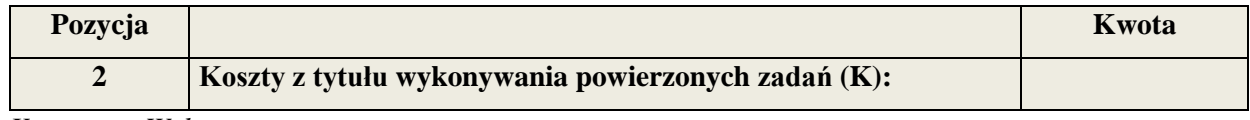

*Komentarz Wykonawcy:*

…………………………………………………………………………………………...

……………………………………………………………………………………….......

**III. Koszty netto***,* obliczane zgodnie z pkt 2.6 Regulaminu Rekompensaty.

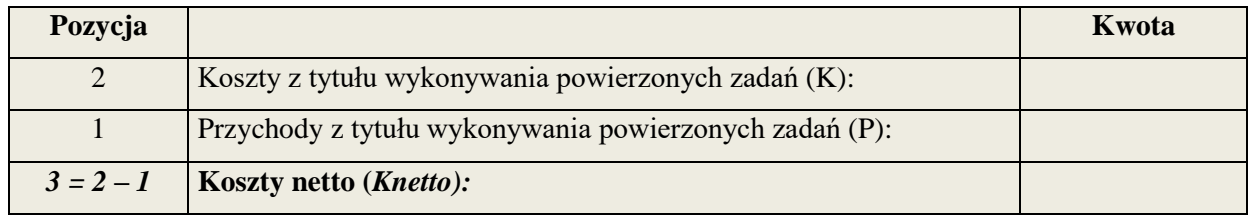

*Komentarz Wykonawcy:*

…………………………………………………………………………………………...

……………………………………………………………………………………….......

**IV. Przysporzenia,** obejmujące np. podwyższenia kapitału, dotacji, pożyczek lub kredytów otrzymanych na warunkach korzystniejszych od oferowanych na rynku, poręczeń i gwarancji za zobowiązania Wykonawcy otrzymanych na warunkach korzystniejszych od oferowanych na rynku, umorzenia zobowiązań, innych zwolnień z obowiązku zapłaty zobowiązań lub zaniechania dochodzenia ich zapłaty wyrażone w Ekwiwalencie Dotacji Brutto (*EDB)*

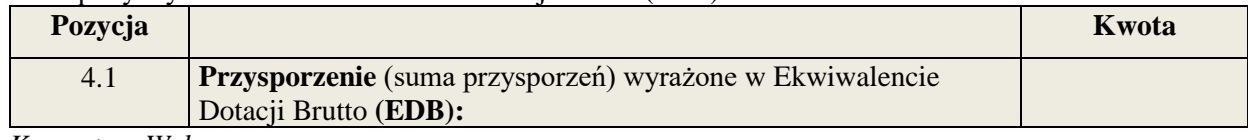

*Komentarz Wykonawcy:*

…………………………………………………………………………………………... ………………………………………………………………………………………....... ……………………………………………………………………………………….…..

### **V. Rozsądny zysk (**zgodnie z pkt 3 Regulaminu Rekompensaty)

### 1. Wartość Rozsądnego zysku (*Z)* w zakończonym roku rozliczeniowym:

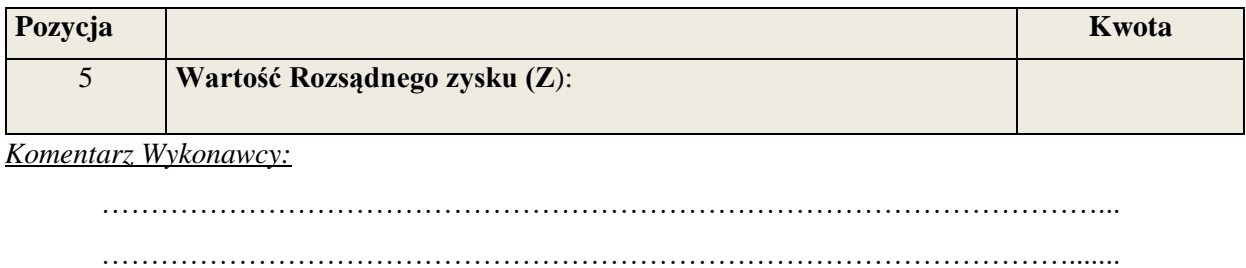

### 2. Weryfikacja Rozsądnego zysku (Z) i Rekompensaty (R):

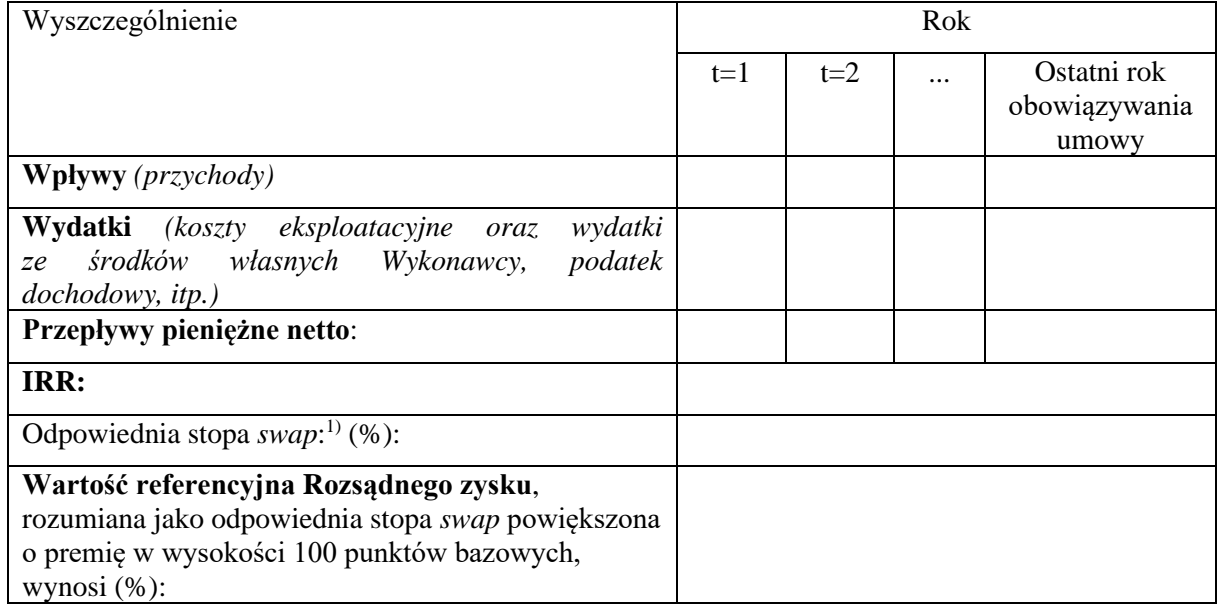

*1) Odpowiednia stopa swap (zgodnie z pkt* 3.3*, ustalona na podstawie wartości referencyjnych UE, ogłaszanych na stronie* https://competition-policy.ec.europa.eu/state-aid/legislation/sgei/swaprate-proxies\_en

*Komentarz Spółki (Wykonawca określa na podstawie wyliczeń, czy warunek dotyczący IRR jest spełniony, tzn. jeżeli IRR > Wartość referencyjna Rozsądnego zysku, to Rekompensata jest nadmierna zgodnie z Decyzją KE i podlega zwrotowi (zgodnie z pkt. VII).*

*Jeżeli IRR Wartość referencyjna Rozsądnego zysku, to Rekompensata nie jest nadmierna zgodnie z Decyzją KE):*

…………………………………………………………………………………………... ………………………………………………………………………………………....... ……………………………………………………………………………………….…..

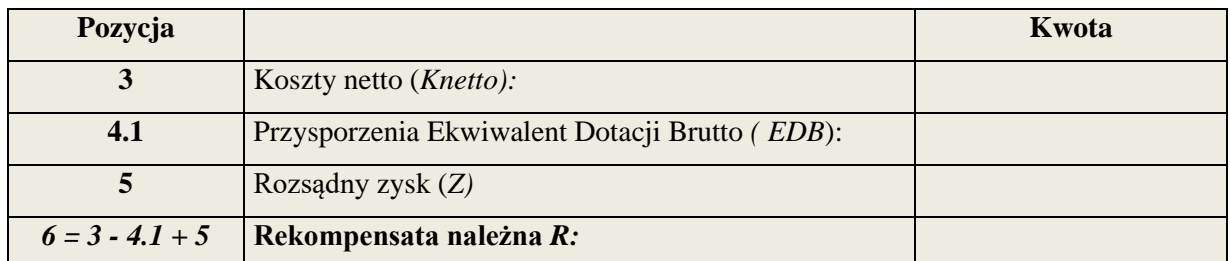

**VI.** Wartość **Rekompensaty należnej** *R*, obliczanej zgodnie z pkt 4 Regulaminu Rekompensaty.

*Komentarz Wykonawcy:*

…………………………………………………………………………………………... ………………………………………………………………………………………....... ……………………………………………………………………………………….…..

**VII. Nadwyżka Rekompensaty** *(wypełnia Wykonawca, w przypadku, gdy obliczona zgodnie z pkt 4 Regulaminu Rekompensata R<sup>n</sup> osiągnie wartości ujemne i przeprowadzona weryfikacja Rekompensaty na podstawie zwrotu z kapitału (IRR) wykazała, że IRR > Wartość referencyjna Rozsądnego zysku).*

Informacja Wykonawcy do Powierzającego o wysokości nadwyżki Rekompensaty i ewentualny wniosek o rozliczenie nadwyżki zgodnie z § 10 ust. 20 Umowy:

…………………………………………………………………………………………...  $\mathcal{L}^{\text{max}}_{\text{max}}$ 

**VIII. Inne wnioski Wykonawcy do Powierzającego** w zakresie zmiany wysokości Rekompensaty lub propozycji rozliczenia należnej Rekompensaty:

……………………………………………………………………………………….…..

…………………………………………………………………………………………... ………………………………………………………………………………………....... ……………………………………………………………………………………….…..

................................................ ...................................................................................................

*(Data) (Podpisy składających Rozliczenie roczne Rekompensaty)*